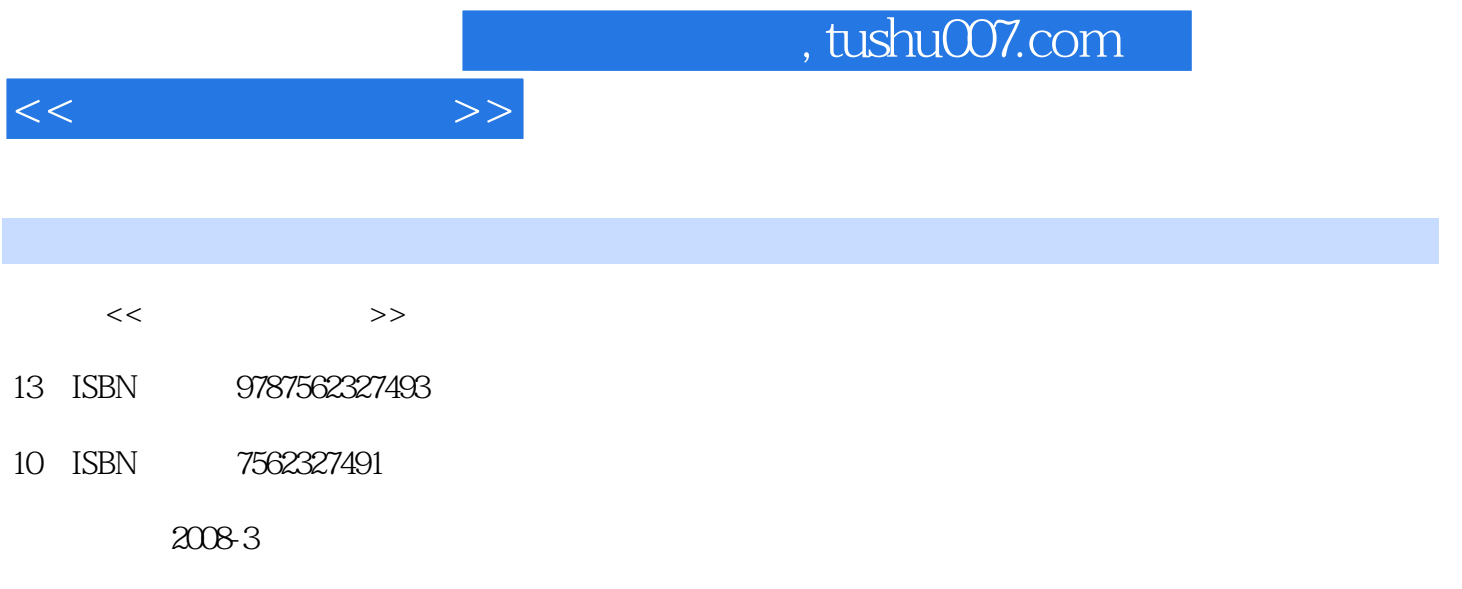

页数:286

PDF

更多资源请访问:http://www.tushu007.com

Chapter I Introductions, Concepts and PrinciplesLesson 1 Introduction to the Digital ComputerExerciseWords and PhrasesNotes to the TextReading Materials1.1 ENIAC (Electronic Numerical Integration and Computer)1.2 The Digital Computer1.3 The Career of Information Technology GraduatesLesson 2 Hardware Elements of the Digital ComputerExerciseWords and PhrasesNotes to the TextReading Materials2.1 CPU2.2 Comparison Between Two Sections of Memory2.3 Magnetic Disks and Optical Disks, Also Flash Memory2.4 Input/Output 2.5 CD and CD-ROM2.6 BusLesson 3 Programming LanguageExerciseWords and PhrasesNotes to the TextReading Materials3.1 Assembly Language and the Process of Instruction Execution3.2 Visual Studio--A Suite of Object-oriented Languages3.3 C as a Structured Language3.4 What is Visual Basic Language? 3.5 What is JScript?

 $<<$  the set of  $>>$ 

Lesson 4 Writing a ProgramExerciseWords and PhrasesNotes to the TextReading Materials4.1 Difficulties of Writing Programs4.2 Introduction of Microsoft Certification ProgramLesson 5 Image Processing and Graphic Hardware, SoftwareExerciseWords and PhrasesNotes to the TextReading Materials5.1 Graphics Tutoring Language Logo5.2 Digital Image Processing5.3 PhotoshopLesson 6 Multimedia TechnologyExerciseWords and PhrasesNotes to the TextReading Materials6.1 What Can AutoPlay Media Studio 6.0 Do? 6.2 3ds Max6.3 Introduction to MIDI6.4 GDI and DireetXLesson 7 Database SystemExerciseWords and PhrasesNotes to the TextReading Materials7.1 Database Access in Microsoft Office7.2 The Origination and Outlook of Relational Database7.3 Visual Forpro 6.07.4 Oracle's New Add-on SoftwareLesson 8 Data Structure and AlgorithmExerciseWords and PhrasesNotes to the TextReading Materials8.1 The Algorithm of Binary Search8.2 Multilevel Feedback Queue8.3 Applications of Stack8.4 How CICS Supports Web Services (Algorithms Related to Data Structure) Lesson 9 Nature of Operating SystemExerciseWords and PhrasesNotes to the TextReading Materials9.1 Function of Operating System9.2 Human-Computer Interaction 9.3 What is Linux7Lesson 10 Windows Vista vs.Windows XPExerciseWords and PhrasesNotes to the TextReading Materials10.1 Introduction to Windows XP10.2 Can Linux Become an Alternative to Windows on DesktopLesson 11 Software EngineeringExerciseWords and PhrasesNotes to the TextReading Materials11.1 Software Design Fundamentals11.2 Rapid Application Development (RAD)Lesson 12 Computer NetworkExerciseWords and PhrasesNotes to the TextReading Materials12.1 Network Protocols12.2 The 7 Layers of the OSI Model12.3 Characteristics of Clients and Servers12.4 Definition of a Fat (or Thin) Server and Client12.5 BluetoothLesson 13 InternetExerciseWords and PhrasesNotes to the TextReading Materials13.1 Web Switches13.2 AJAX: A Quicker Way to Freshen Your Web Pages13.3 What's an InternetLesson 14 Computer Security--about InformationExerciseWords and PhrasesNotes to the TextReading Materials14.1 Privacy Policy of ITtoolbox14.2 Computer Security and Data Protection14.3 EncryptionLesson 15 Hackers and Computer VirusExerciseWords and PhrasesNotes to the TextReading Materials15.1 Hackers Story15.2 Hackers Attack Using Login Theft Method15.3 Various Types of Virus15.4 Spyware, Adware and Rascal SoftwareLesson 16 Enterprise Resource PlanningExerciseWords and PhrasesNotes to the TextReading Materials16.1 Benefits and Drawbacks of ERP16.2 SAP and SAP R/3Lesson 17 Top Technologies and ConceptsExereiseWords and PhrasesNotes to the TextReading Materials17.1 Data Warehouse17.2 Data Mining17.3 Component-Based Development--A Revolution in Application Development17.4 Intelligent Robots17.5 Top 10 Strategic Technologies for 2008 Chapter 2 Product, Operating Instruction and How to...Lesson 18 Sound Blaster CardExerciseWords and PhrasesNotes to the TextReading Materials18.1 Operation Instruction for Laser Printer18.2 Monitor (Technical Parameter) 18.3 Cool Edit Pro OverviewLesson 19 Screen of Microsoft WordExerciseWords and PhrasesNotes to the TextReading Materials19.1 Word 2007 vs.Word 2003 (1)19.2 Word 2007 vs.Word 2003 (2)19.3 Release Notes of Word 2007 (Excerpt)Lesson 20 Editing TextExerciseWords and PhrasesNotes to the TextReading Materials20.1 Using the Office Assistant20.2 View Options in Word203 HOW to Determine an lP Address204 Installation--Notice to Users Chapter 3 Notes and MessagesLesson 21 Programming ErrorsExerciseWords and Phrases Notes to the TlextReading Materials211 Language C

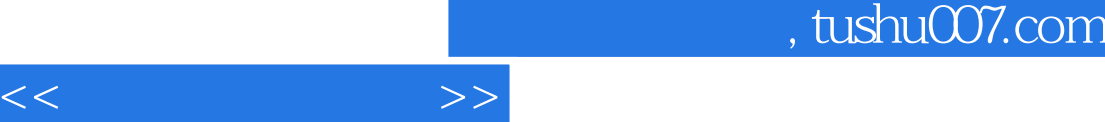

Programming Error Messages(Excerpt)212 Reporting a Warning213 Important Notice about IE 7Chapter 4 News ,Questions and Answers,JokesLesson 22 News about ComputerExerciseWords and Phrases Notes to the Text

Reading Materials221 If Linux@was Hot a Year AgoToday It's on Fire222 Researchers Ping Through First Full

'Intemet Census'in 25 YearsLesson 23 Questions and AnswersExerciseWords and Phrases Notes to the Text Reading Materials231 EndNote 5 Added to Word 2007232 Windows Vista Installation233 Difference Between Desktop OS and Network OS234 Concept and Effects of Data Modification or Data Damage235 Why a Login be **Delayed** 

 $236$  What is IP

Lesson 24 Jokes and Humor Story(for Reference)  $\hskip 4mm A$  B  $\hskip 4mm C$ D E

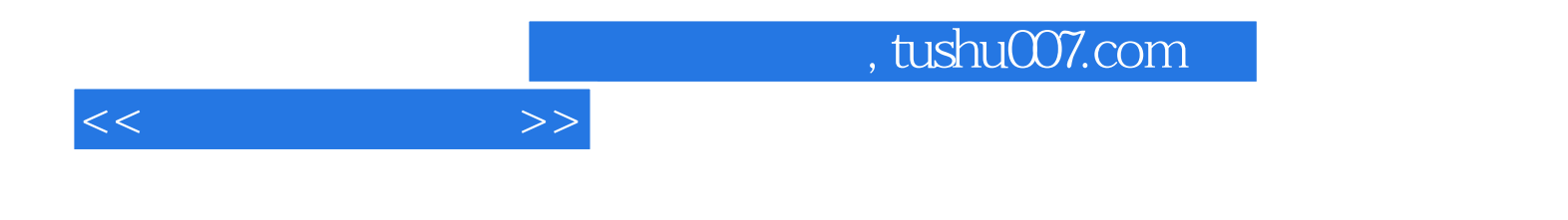

本站所提供下载的PDF图书仅提供预览和简介,请支持正版图书。

更多资源请访问:http://www.tushu007.com